## **Chapter 01: Introduction to Minimal APIs**

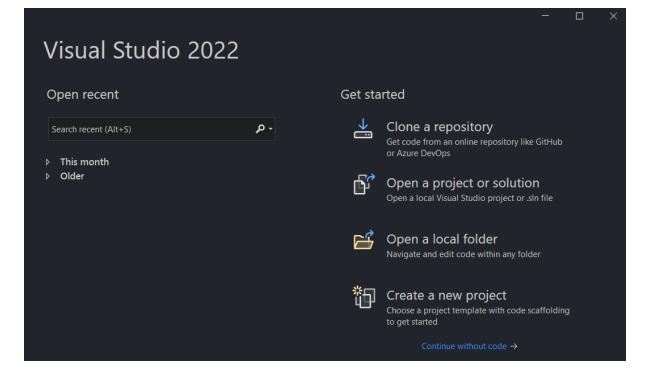

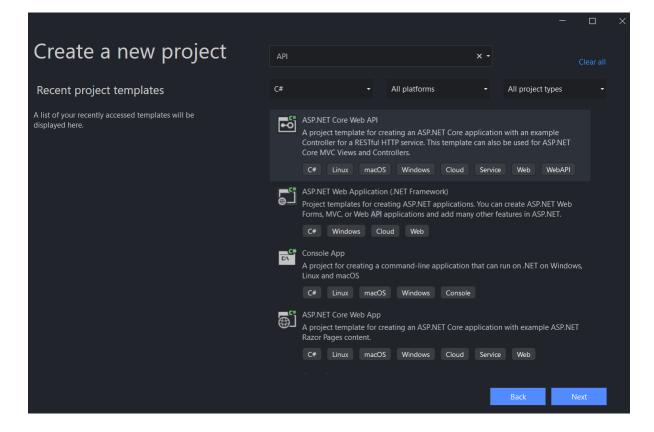

|                                                                   |      |     |   | × |
|-------------------------------------------------------------------|------|-----|---|---|
| Configure your new project                                        |      |     |   |   |
| ASP.NET Core Web API C# Linux macOS Windows Cloud Service Web Web | DAPI |     |   |   |
| Project name                                                      |      |     |   |   |
| Chapter01                                                         |      |     |   |   |
| Location                                                          |      |     |   |   |
| C:\_TEMP_\ ~                                                      |      |     |   |   |
| Solution name 🛈                                                   |      |     |   |   |
| Chapter01                                                         |      |     |   |   |
| Place solution and project in the same directory                  |      |     |   |   |
|                                                                   |      |     |   |   |
|                                                                   |      |     |   |   |
| Ba                                                                | ck   | Nex | đ |   |

|                                                                                            |            |     | × |
|--------------------------------------------------------------------------------------------|------------|-----|---|
| Additional information                                                                     |            |     |   |
| ASP.NET Core Web API C# Linux macOS Windows Cloud Service                                  | Web WebAPI |     |   |
| Framework 🛈                                                                                |            |     |   |
| .NET 6.0 (Long-term support)                                                               | •          |     |   |
| Authentication type 🛈                                                                      |            |     |   |
| None                                                                                       | •          |     |   |
| <ul> <li>Configure for HTTPS ()</li> <li>Enable Docker ()</li> <li>Docker OS ()</li> </ul> |            |     |   |
| Linux                                                                                      | -          |     |   |
| Use controllers (uncheck to use minimal APIs)<br>✓ Enable OpenAPI support                  |            |     |   |
|                                                                                            | Back Cre   | ate |   |

# Chapter 02: Exploring Minimal APIs and Their Advantages

No-images...

## **Chapter 03: Working with Minimal APIs**

|                                                   |         | _    |     | × |
|---------------------------------------------------|---------|------|-----|---|
| Additional information                            |         |      |     |   |
| ASP.NET Core Web API C# Linux macOS Windows Cloud | Service | Web  |     |   |
| Framework 🛈                                       |         |      |     |   |
| .NET 6.0 (Long-term support)                      |         | -    |     |   |
| Authentication type 🛈                             |         |      |     |   |
| None                                              |         | •    |     |   |
| ✓ Configure for HTTPS ()                          |         |      |     |   |
| Enable Docker 🛈                                   |         |      |     |   |
| Docker OS 🛈                                       |         |      |     |   |
| Linux                                             |         | -    |     |   |
| Use controllers (uncheck to use minimal APIs) 🛈   |         |      |     |   |
| ✓ Enable OpenAPI support (i)                      |         |      |     |   |
|                                                   |         |      |     |   |
|                                                   | Back    | Crea | ate |   |
|                                                   |         |      |     |   |

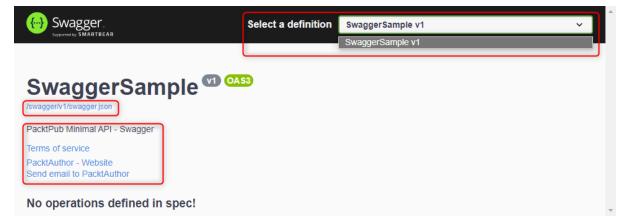

| Sample                                                                     | ^          |
|----------------------------------------------------------------------------|------------|
| GET /sampleresponse                                                        | ^          |
| Parameters                                                                 | Try it out |
| No parameters                                                              |            |
| Responses                                                                  |            |
| Code Description                                                           | Links      |
| 200<br>Success                                                             | No links   |
| Media type application/json Controls Accept header. Example Value   Schema |            |
| {     "value": "string" }                                                  |            |
| SwaggerSample                                                              | ^          |
| GET /{id}                                                                  | $\sim$     |
| POST /                                                                     | $\sim$     |
|                                                                            |            |
| Schemas                                                                    | ^          |
| ResponseData >                                                             |            |

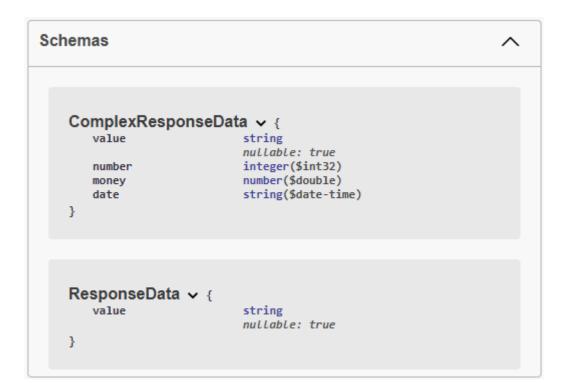

| GET /                    | ampleresponse      | ^          |
|--------------------------|--------------------|------------|
| Parameters               |                    | Try it out |
| Name                     | Description        |            |
| x-<br>correlation-<br>id | Default value : 42 |            |
| String<br>(header)       | 42                 |            |

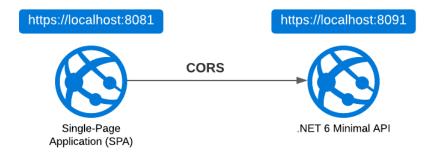

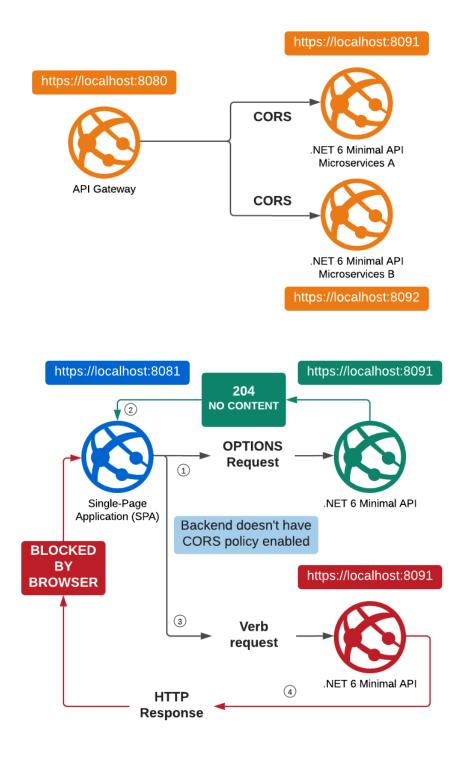

| G G Welcome Elemen                  | nts Console Sources Network × Performance Memory Application                                                                                                    |
|-------------------------------------|----------------------------------------------------------------------------------------------------|
|                                     | log 🗌 Disable cache 🛛 No throttling 💌 🖘 🛧 上                                                                                                    |
| Filter                              | nvert 🗌 Hide data URLs All   Fetch/XHR JS CSS Img Media Font Doc WS Wasm                                                                                                    |
| 10 ms 20 ms                         | 30 ms         40 ms         50 ms         60 ms         70 ms                                                                                                    |
| Name                                | X Headers Preview Response Initiator Timing                                                                                                    |
|                                     | ▼ General                                                                                                    |
|                                     | Request URL: http://localhost:5300/api/cors<br>Request Method: OPTIONS<br>Status Code: 204 No Content<br>Remote Address: [::1]:5300<br>Referrer Policy: strict-origin-when-cross-origin<br>Response Headers View source<br>Date: Fri, 24 Dec 2021 13:25:21 GMT<br>Server: Kestrel<br>Request Headers View source<br>Accept: */*<br>Accept: */*<br>Accept-Encoding: gzip, deflate, br<br>Accept-Language: en-US,en;q=0.9<br>Access-Control-Request-Headers: access-control-allow-origin,content-type<br>Access-Control-Request-Method: GET |
| 2 requests 0 B transferred 0 B resc | Connection: keep-alive<br>Host: localhost:5300                                                                                                    |

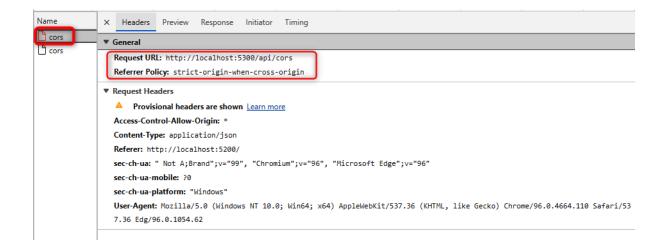

| Name                              | X Headers Preview Response Initiator Timing                               |
|-----------------------------------|---------------------------------------------------------------------------|
|                                   | ▼ General                                                                 |
| cors                              | Request URL: http://localhost:5300/api/cors                               |
|                                   | Request Method: OPTIONS                                                   |
|                                   | Status Code: 204 No Content                                               |
|                                   | Remote Address: [::1]:5300                                                |
|                                   | Referrer Policy: strict-origin-when-cross-origin                          |
|                                   | ▼ Response Headers View source                                            |
|                                   | Access-Control-Allow-Headers: access-control-allow-origin, content-type   |
|                                   | Access-Control-Allow-Methods: GET                                         |
|                                   | Access-Control-Allow-Origin: http://localhost:5200                        |
|                                   | Date: Fri, 24 Dec 2021 15:14:44 GMT                                       |
|                                   | Server: Kestrel                                                           |
|                                   | ▼ Request Headers View source                                             |
|                                   | Accept: */*                                                               |
|                                   | Accept-Encoding: gzip, deflate, br                                        |
|                                   | Accept-Language: en-US, en; q=0.9                                         |
| 2 requests 234 B transferred 23 B | Access-Control-Request-Headers: access-control-allow-origin, content-type |

#### PacktPubConfiguration | Configuration ...

| P Search (Ctrl+/) e            | K 🕐 Refresh 📓 Save 🗙 Discard              | 🗢 Leave Feedback                                                       |                                                           |                                                      |                    |                   |
|--------------------------------|-------------------------------------------|------------------------------------------------------------------------|-----------------------------------------------------------|------------------------------------------------------|--------------------|-------------------|
| Overview                       | Application settings General setting      | as Path mappings                                                       |                                                           |                                                      |                    |                   |
| Activity log                   | Application settings General setting      | s Faul mappings                                                        |                                                           |                                                      |                    |                   |
| Access control (IAM)           | Application settings                      |                                                                        |                                                           |                                                      |                    |                   |
| ♦ Tags                         | Application settings are encrypted at res | st and transmitted over an encrypted channel. You can choose to displa | lay them in plain text in your browser by using the contr | ols below. Application Settings are exposed as envir | onment variables f | or access by your |
| Diagnose and solve problems    | application at runtime. Learn more        |                                                                        |                                                           |                                                      |                    |                   |
| C Security                     | + New application setting 👒 Hide          | values 🖉 Advanced edit                                                 |                                                           |                                                      |                    |                   |
| 🗲 Events (preview)             | Filter application settings               |                                                                        |                                                           |                                                      |                    |                   |
| Deployment                     |                                           |                                                                        |                                                           |                                                      |                    |                   |
| 4 Quickstart                   | Name                                      | Value                                                                  | Source                                                    | Deployment slot setting                              | Delete             | Edit              |
| Deployment slots               | MyCustomRootObject_CustomProperty         | 48 PropertyValue                                                       | App Service Con                                           | ig 🗸                                                 | Ē                  | 0                 |
| Deployment Center              | Connection strings                        |                                                                        |                                                           |                                                      |                    |                   |
| Settings                       | Connection strings are encrypted at rest  | and transmitted over an encrypted channel.                             |                                                           |                                                      |                    |                   |
| Configuration                  | + New connection string 🧠 Hide            | 1                                                                      |                                                           |                                                      |                    |                   |
| Authentication                 |                                           | Taides V Advanced edit.                                                |                                                           |                                                      |                    |                   |
| Application Insights (preview) | Filter connection strings                 |                                                                        |                                                           |                                                      |                    |                   |
| 💲 Identity                     | Name                                      | Value                                                                  | Source                                                    | Type Deployr                                         | n Delete           | Edit              |
| @ Backups                      | Default                                   | 1 MyConnectionstring                                                   | App Service Config                                        | SQLAzure                                             | Ð                  | 0                 |
| Backups (preview)              | Delaut                                    | e injectification of the                                               | rap octore coming                                         | - Markene                                            |                    |                   |

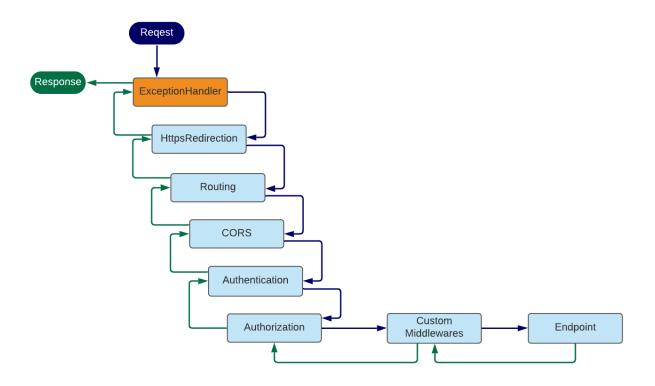

# **Chapter 04: Dependency Injection in a Minimal API Project**

No-images...

### **Chapter 05: Using Logging to Identify Errors**

```
Х
D:\Packt\Minimal-APIs-in-ASP.NET-Core-6\Chapter05\...
"EventId": 0,
"LogLevel": "Information",
 "Category": "CategoryFiltered",
 "Message": "I\u0027m information My Name Information",
 "State": {
   "Message": "I\u0027m information My Name Information",
   "MyName": "My Name Information",
   "{OriginalFormat}": "I\u0027m information {MyName}"
 }
 "EventId": 0,
 "LogLevel": "Information",
 "Category": "CategoryFiltered",
 "Message": "I\u0027m debug PayloadData",
 "State": {
   "Message": "I\u0027m debug PayloadData",
   "Data": "PayloadData",
   "{OriginalFormat}": "I\u0027m debug {Data}"
 }
 "EventId": 0,
"LogLevel": "Information",
 "Category": "LoggingSamples.Categories.MyCategoryAlert",
 "Message": "I\u0027m information Alert Information",
 "State": {
   "Message": "I\u0027m information Alert Information",
   "MyName": "Alert Information",
   "{OriginalFormat}": "I\u0027m information {MyName}"
 }
 "EventId": 0,
"LogLevel": "Debug",
 "Category": "LoggingSamples.Categories.MyCategoryAlert",
 "Message": "I\u0027m debug Alert Debug",
 "State": {
   "Message": "I\u0027m debug Alert Debug",
   "MyName": "Alert Debug",
"{OriginalFormat}": "I\u0027m debug {MyName}"
 }
"EventId": 0,
"LogLevel": "Debug",
"Category": "LoggingSamples.Categories.MyCategoryAlert",
 "Message": "I\u0027m debug PayloadData",
 "State": {
   "Message": "I\u0027m debug PayloadData",
   "Data": "PayloadData",
   "{OriginalFormat}": "I\u0027m debug {Data}"
 }
```

| 🖾 Select D:\Packt\Minimal-APIs-in-ASP.NET-Core-6\Chapter05\LoggingSamples\bin\Debug\ — 🛛 | $\times$ |
|------------------------------------------------------------------------------------------|----------|
| info: Microsoft.Hosting.Lifetime[14]                                                     | ~        |
| Now listening on: https://localhost:7210                                                 |          |
| info: Microsoft.Hosting.Lifetime[14]                                                     |          |
| Now listening on: http://localhost:5210                                                  |          |
| info: Microsoft.Hosting.Lifetime[0]                                                      |          |
| Application started. Press Ctrl+C to shut down.                                          |          |
| info: Microsoft.Hosting.Lifetime[0]                                                      |          |
| Hosting environment: Development                                                         |          |
| <pre>Info: Microsoft.Hosting.Lifetime[0]</pre>                                           |          |
| Content root path: D:\Packt\Minimal-APIs-in-ASP.NET-Core-6\Chapter05\LoggingSampl        | es∖      |
| Info: CategoryFiltered[0]                                                                |          |
| I'm information My Name Information                                                      |          |
| nfo: CategoryFiltered[0]                                                                 |          |
| I'm debug PayloadData                                                                    |          |
| Info: LoggingSamples.Categories.MyCategoryAlert[0]                                       |          |
| I'm information Alert Information                                                        |          |
| <pre>ibug: LoggingSamples.Categories.MyCategoryAlert[0]</pre>                            |          |
| I'm debug Alert Debug                                                                    |          |
| ibug: LoggingSamples.Categories.MyCategoryAlert[0]                                       |          |
| I'm debug PayloadData                                                                    |          |
| I m debug Fayloadbaca                                                                    |          |
|                                                                                          |          |
|                                                                                          | · ·      |

| 📔 D:   | \Packt\Minimal-APIs-in-ASP.NET-Co | re-6\Chapter05\LoggingProvider\logs\ | log-2022-01-05.txt - Notepad++    |                 | _           |        | X   |
|--------|-----------------------------------|--------------------------------------|-----------------------------------|-----------------|-------------|--------|-----|
| File   | Edit Search View Encoding La      | nguage Settings Tools Macro R        | un Plugins Window ?               |                 |             |        | x   |
| 🕞 🛃    | ) 🗄 🖻 🗟 📭 🖨 🖌 🖿 💼                 | 🕽 🖒   # 🍇   🔍 🔍   🖪 E                | 2   🎫 1 📜 🖉 💹 🖉 💼 👁   🗉 💷         | D 🕪 🖻           |             |        |     |
| 📄 log- | 2022-01-05.txt 🔀                  |                                      |                                   |                 |             |        |     |
| 1      | Microsoft.Hosting.Lifet           | ime - Now listening on: <u>ht</u>    | tps://localhost:7208              |                 |             |        |     |
| 2      | Microsoft.Hosting.Lifet           | ime - Now listening on: ht           | tp://localhost:5208               |                 |             |        |     |
| 3      | Microsoft.Hosting.Lifet           | ime - Application started.           | Press Ctrl+C to shut down.        |                 |             |        | 1   |
| 4      | Microsoft.Hosting.Lifet           | ime - Hosting environment:           | Development                       |                 |             |        |     |
| 5      | Microsoft.Hosting.Lifet           | ime - Content root path: I           | ):\Packt\Minimal-APIs-in-ASP.NET- | Core-6\Chapter( | )5\LoggingP | rovide | r\  |
| 6      | CategoryFiltered - I'm            | information                          |                                   |                 |             |        |     |
| 7      | CategoryFiltered - I'm            | warning                              |                                   |                 |             |        |     |
| 8      | CategoryFiltered - I'm            | error                                |                                   |                 |             |        | - 1 |
| 9      | CategoryFiltered - I'm            | error                                |                                   |                 |             |        |     |
| 10     |                                   |                                      |                                   |                 |             |        |     |
| ļ      |                                   |                                      |                                   |                 |             |        |     |
| Norma  | l text file                       | ength : 526 lines : 10               | Ln:10 Col:1 Pos:527               | Windows (CR LF) | UTF-8       | 11     | NS  |

|                                                                 | ,P Search resources, services, and docs (G+/)                                                                                                    |            | D B                       | 🖉 🌣 🛛 🗟 🔹                               | Indrea.tosato@hotmail.it<br>RECTORY PREDEFINITA (ANDR |
|-----------------------------------------------------------------|----------------------------------------------------------------------------------------------------|------------|---------------------------|-----------------------------------------|-------------------------------------------------------|
| Home > Microsoft.AppInsights > minimal                          | I-packt >                                                                                                    |            |                           |                                         |                                                       |
| End-to-end transaction                                          | on details 🛷 …                                                                                                    |            |                           |                                         | ×                                                     |
| Search results «                                                | 🔍 Search results 🛛 📣 Learn more 👔 Copy link 😳 Feedback 🗠 🔁 Leave preview                                                                                |            |                           |                                         |                                                       |
| Filtered on<br>timestamp > 5/1/2022, 18:4                       | End-to-end transaction<br>Operation ID: 56eac4db512b62fe4743e9597e9efaad 🧬                                                                              |            | » 🗧 Create work item 🗸    |                                         |                                                       |
| timestamp < 5/1/2022, 19:1<br>Operation name == GET /applicatio | 15 AI 14 Traces 0 Events View                                                                                                    | timeline 💛 | TRACE<br>Information      |                                         |                                                       |
| client_Type != Duration >= 730ms                                | Filter to a specific component and call All [Component [ Call ]                                                                                         |            | Trace Properties          |                                         | Show all                                              |
| Suggested                                                       | An (Component   Can)                                                                                                    |            | Event time                | 1/5/2022, 7:17:28.674 PM (Local         | I time) ···                                           |
| 1/5/2022, 7:17:28 PM<br>GET /application-insight-log →          | Static files was skipped as the request already matched an endpoint.                                                                                    | *          | Device type               | PC                                      |                                                       |
| Duration: 750.5 ms Response code: 200                           | INFORMATION 7:17:28.599 PM   localhost:7244                                                                                                    |            | Message                   | I'm debug PayloadData                   |                                                       |
| All Relevance V                                                 | Executing endpoint 'HTTP: GET /application-insight-log'                                                                                                 |            | Severity level            | Information                             |                                                       |
| 1/5/2022, 7:17:28 PM                                            | INFORMATION 7:17:28.663 PM   localhost7244<br>I'm information Vy Name Information                                                                       |            | Custom Properties         |                                         |                                                       |
| Duration: 750.5 ms Response code: 200 →                         | VERBOSE 7:17:28.666 PM   localhost:7244<br>I'm debug My Name Debug                                                                                      |            | AspNetCoreEnvironme<br>nt | Development                             |                                                       |
|                                                                 | INFORMATION 7:17:28.674 PM   localhost:7244                                                                                                    |            | CategoryName              | CategoryFiltered                        |                                                       |
|                                                                 | I'm debug PayloadData                                                                                                    |            | RequestPath               | /application-insight-log                |                                                       |
|                                                                 | VERBOSE 7:17:28.696 PM   localhost:7244                                                                                                    |            | Requestid                 | 0HMEGETTNFQRB:00000007                  |                                                       |
|                                                                 | I'm debug PayloadData                                                                                                    |            | OriginalFormat            | I'm debug (Data)                        |                                                       |
|                                                                 | INFORMATION 7:17:28.793 PM   localhost:7244<br>Executing result with status code '200'.                                                                 |            | Parentid                  | 000000000000000000000000000000000000000 |                                                       |
|                                                                 | INFORMATION 7:17:28.797 PM localhost:7244                                                                                                    | _          | Traceld                   | 56eac4db512b62fe4743e9597e9             | 9efaad ····                                           |
|                                                                 | Executed endpoint 'HTTP: GET /application-insight-log'                                                                                                  |            | Spanld                    | 0eba4ddef745e78d                        |                                                       |
|                                                                 | VERBOSE 7:17:28.853 PM   localhost:7244<br>Connection 1d "@HMCGETTNFCRB" sending HEADERS frame for stream ID 7 with length 38 and flags END_STREAM, ENN | D HEADERS  | ConnectionId              | OHMEGETTNFQRB                           |                                                       |
|                                                                 |                                                                                                    | U_REAUEKS. | DeveloperMode             | true                                    |                                                       |
|                                                                 | INFORMATION 7:17:28.876 PM   localhost:7244<br>Request finished HTTP/2 GET https://localhost:7244/application-insight-log 200 0 - 726.1401ms            | *          | Data                      | PayloadData                             |                                                       |

도 타 다 않 ⑦ 주 andrea.tosato@

nail.it 💽

 $\times$ 

INFORMATION 7:17/28.876 FM | localhost:7244 Request finished HTTP/2 GET https://localhost:7244/application-insight-log - - 200 0 - 726.1401ms

#### ≡ Microsoft Azure

#### Home > minimal-packt >

#### 📄 End-to-end transaction details 👒 …

| arch results «                                                          | Q Search results 	dearn more 	☐ Copy link 	ⓒ Feedback 	✓ 	之 Leave preview                                                    |   |                                           |                                                                                                    |          |
|-------------------------------------------------------------------------|----------------------------------------------------------------------------------------------------|---|-------------------------------------------|----------------------------------------------------------------------------------------------------|----------|
| ered on<br>mestamp > 6/1/2022, 09:2                                     | End-to-end transaction<br>Operation ID: 6402fe981ed4d6a97578576529c8a1e5 📫                                                   | » | 📒 Create work item 🗸                      |                                                                                                    |          |
| mestamp < 6/1/2022, 09:5<br>peration name == GET /serilog               | 8 All 7 Traces 0 Events View timeline 🗸                                                                                      |   | TRACE<br>Information                      |                                                                                                    |          |
| lient_Type !=                                                           | Filter to a specific component and call                                                                                      | 1 | Trace Properties                          |                                                                                                    | Show all |
| ggested                                                                 | All [Component   Call]                                                                                                    |   | Event time                                | 1/6/2022, 9:53:44.599 AM (Local time)                                                                     |          |
| 6/2022, 9:37:19 AM<br>T /serilog →<br>aration:71.6 ms Response code:200 | REQUEST 9:53:44.393 AM   localhost:7256                                                                                      |   | Device type                               | PC                                                                                                    |          |
|                                                                         | GET /serilog                                                                                                    | ( | Message                                   | I'm Person { Name: "Andrea", Surname: "Tosato",<br>Birthdate: 11/09/1986 00:00:00 }                       |          |
| Sort by  Relevance                                                      | INFORMATION 9:53:44.393 AM   localhost:7256<br>Request starting HTTP/2 GET https://localhost:7256/serilog                    |   | Severity level                            | Information                                                                                               |          |
| 5/2022.9:37:19 AM<br>[ /serilog →<br>ration:71.6 ms Response code:200   | INFORMATION 9:53:44.444 AM   localhost:7256<br>Executing endpoint ""HTP: GET /serilog"'                                      |   | Custom Properties                         |                                                                                                    |          |
| /2022, 9:43:32 AM                                                       | INFORMATION 9:53:44.480 AM   localhost:7256                                                                                  |   | DeveloperMode                             | true                                                                                                    |          |
| /serilog<br>ation:77.7 ms Response code:200 →                           | I'm information "My Name Information"                                                                                        |   | RequestPath                               | /serilog                                                                                                  |          |
| /2022, 9:53:44 AM<br>/serilog                                           | INFORMATION 9:53:44.503 AM   localhost:7256                                                                                  |   | SourceContext                             | CategoryFiltered                                                                                          |          |
| ation: 306.5 ms Response code: 200 →                                    | I'm debug "PayloadData"                                                                                                    |   | MessageTemplate                           | I'm (@Person)                                                                                             |          |
|                                                                         | INFORMATION 9:53:44.599 AM   localhost:7256 I'm Person { Name: "Andrea", Surname: "Tosato", Birthdate: 11/09/1986 00:00:00 } |   | ConnectionId                              | 0HMEGU83NST1R                                                                                             |          |
|                                                                         | INFORMATION 9:53:44.629 AM   localhost:7256                                                                                  |   | RequestId                                 | 0HMEGU83NST1R:00000007                                                                                    |          |
|                                                                         | Executing result with status code '200'.                                                                                     |   | AspNetCoreEnvironme<br>nt                 | Development                                                                                               |          |
|                                                                         | INFORMATION 9:53:44.652 AM   localhost:7256<br>Executed endpoint ""HTTP: GET /serilog""                                      |   | Person                                    | {"Name":"Andrea","Surname":"Tosato","Birthdate":<br>1986-11-<br>09T00:00:00.0000000","_typeTag":"Person"} | • •••    |
|                                                                         |                                                                                                    |   | Related Items                             |                                                                                                    |          |
|                                                                         |                                                                                                    |   | <ul> <li>All available telemet</li> </ul> | try for this user session                                                                                 | 0        |
|                                                                         |                                                                                                    |   | 2 All available telemet                   | try 5 minutes before and after this event                                                                 | 0        |

## **Chapter 06: Exploring Validation and Mapping**

| Responses | sponses                                                                                                    |  |
|-----------|----------------------------------------------------------------------------------------------------|--|
| Code      | Description                                                                                                    |  |
| 204       | Success                                                                                                    |  |
| 400       | Bad Request                                                                                                    |  |
|           | Media type                                                                                                    |  |
|           | application/problem+json 🗸                                                                                                    |  |
|           | Example Value   Schema                                                                                                    |  |
|           | <pre>{     "type": "string",     "title": "string",     "status": 0,     "detail": "string",     "instance": "string",     "errors": {         "additionalProp1": [             "string"         ],         "additionalProp3": [         "string"         ],         "additionalProp1": "string",         "additionalProp1": "string",         "additionalProp1": "string",         "additionalProp3": "string",         "additionalProp3": "string",         "addition</pre> |  |

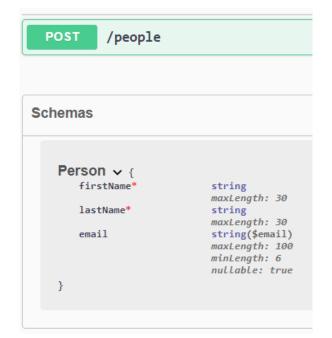

# Chapter 07: Integration with the Data Access Layer

| Swagger.                                                            | Select a definition Chapter07 v | 1 ×          |
|---------------------------------------------------------------------|---------------------------------|--------------|
| Chapter07 10 OAS3<br>https://localhost.7180/swagger/v1/swagger.json |                                 |              |
| Chapter07                                                           |                                 | ^            |
| POST /icecreams                                                     |                                 | $\checkmark$ |
| GET /icecreams                                                      |                                 | $\checkmark$ |
| GET /icecreams/{id}                                                 |                                 | $\checkmark$ |
| <pre>PUT /icecreams/{id}</pre>                                      |                                 | $\checkmark$ |
| DELETE /icecreams/{id}                                              |                                 | $\checkmark$ |
|                                                                     |                                 |              |
| Schemas                                                             |                                 | ^            |
| Icecream >                                                          |                                 |              |

| Chapter07                                                                     | ^                  |
|-------------------------------------------------------------------------------|--------------------|
| POST /icecreams                                                               | ^                  |
| Parameters                                                                    | Cancel Reset       |
| No parameters                                                                 |                    |
| Request body <sup>required</sup>                                              | application/json V |
| {     "id": 0,     "name": "icecream 1",     "description": "description 1" } | ©                  |
| Execute                                                                       |                    |
| Responses                                                                     |                    |
| Code Description                                                              | Links              |
| 200<br>Success                                                                | No links           |

| GET /icecreams/{id}                                                                                    | ^        |
|----------------------------------------------------------------------------------------------------|----------|
| Parameters                                                                                             | Cancel   |
|                                                                                                    |          |
| Name Description                                                                                       |          |
| id * required                                                                                          |          |
| integer(\$int32) (path)                                                                                |          |
| Execute                                                                                                | Clear    |
|                                                                                                    |          |
| Responses                                                                                              |          |
| Curl                                                                                                   |          |
| curl -X 'GET' \<br>'http://localhost:7180/icecreams/1' \<br>-H 'accept: application/json'              | Ê        |
| Request URL                                                                                            |          |
| https://localhost:7180/icecreams/1                                                                     |          |
| Server response                                                                                        |          |
| Code Details                                                                                           |          |
| 200 Response body                                                                                      |          |
| <pre>{     "id": 1,     "name": "iccream 1",     "description": "description 1" }</pre>                | Download |
| Response headers                                                                                       |          |
| content-type: application/json; charset=utf-8<br>date: Mon,29 Aug 2022 21:02:41 GWT<br>server: Kestrel |          |

**Chapter 08: Adding Authentication and Authorization** 

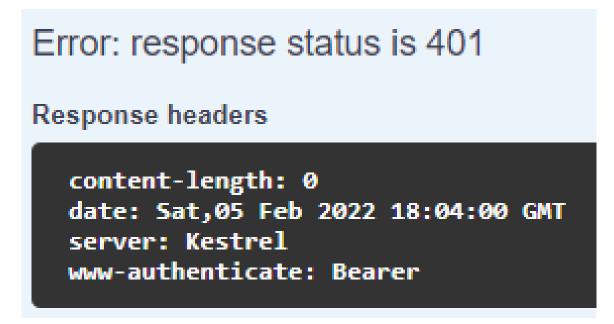

Curl curl -X 'POST' \ 'https://localhost:7241/api/auth/login' \ -H 'accept: \*/\*' \ -H 'Content-Type: application/json' \ -d '{ "username": "marco", "password": "P@\$\$w0rd" Request URL https://localhost:7241/api/auth/login Server response Code Details 200 Response body £ "accessToken": "eyJhbGciOiJIUzI1NiIsInR5cCI6IkpXVCJ9.eyJod lUxjcR4Xoa78aYTqZqKo8"

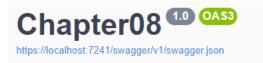

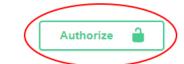

| Chapter08                    |     |
|------------------------------|-----|
| POST /api/auth/login         | ~   |
| GET /api/attribute-protected | ~ ≙ |
| GET /api/method-protected    | ~   |

| Available authorizations ×                                                      |
|---------------------------------------------------------------------------------|
| Bearer (apiKey)                                                                 |
| Insert the token with the 'Bearer ' prefix<br>Name: Authorization<br>In: header |
| Value:                                                                          |
| Authorize Close                                                                 |

| GET /               | culture                       | ^          |
|---------------------|-------------------------------|------------|
| Parameters          |                               | Try it out |
| Name                | Description                   |            |
| Accept-<br>Language | Available values : en, it, fr |            |
| string<br>(header)  | <i>Default value</i> : en     |            |
|                     | en 🗸                          |            |

# Chapter 09: Leveraging Globalization and Localization

| GET                                      | /culture                                                                                   |        |
|------------------------------------------|--------------------------------------------------------------------------------------------|--------|
| Paramete                                 | ers                                                                                        |        |
| Name                                     | Description                                                                                |        |
| Accept-<br>Languag<br>String<br>(header) | ge it ~                                                                                    |        |
|                                          | E                                                                                          | xecute |
| Response                                 | es                                                                                         |        |
| Curl                                     |                                                                                            |        |
| -H 'aco                                  | 'GET' \<br>://localhost:7153/api/culture' \<br>ccept: text/plain' \<br>ccept-Language: it' |        |
| Request U                                | RL                                                                                         |        |
| https://                                 | /localhost:7153/api/culture                                                                |        |
| Server resp                              | ponse                                                                                      |        |
| Code                                     | Details                                                                                    |        |
| 200                                      | Response body<br>italiano                                                                  |        |

| Add New Item - Chapter09                                                                                                |                                                                       | ?      | ×  |
|----------------------------------------------------------------------------------------------------|-----------------------------------------------------------------------|--------|----|
| ▲ Installed                                                                                                    | Sort by: Default                                                      |        | ×· |
| <ul> <li>✓ Visual C#</li> <li>General</li> <li>▷ ASP.NET Core</li> <li>Xamarin.Forms</li> <li>Search Results</li> </ul> | Resources File Visual C# Type: Visual C# A file for storing resources |        |    |
| ▶ Online                                                                                                    |                                                                       |        |    |
| Name: Messages.resx                                                                                                    | Add                                                                   | Cancel |    |

| I | Messages.resx + ×                                                     |                    |  |                    |               |   |
|---|-----------------------------------------------------------------------|--------------------|--|--------------------|---------------|---|
|   | 💁 Strings 🕶 🎦 Add Resource 🔹 🗙 Remove Resource 🔰 🔤 👻 Access Modifier: |                    |  |                    | No code gen 👻 | _ |
| Γ |                                                                       |                    |  |                    | Internal      | 1 |
|   |                                                                       | Name Value String1 |  | Public             |               |   |
|   | ▶*                                                                    |                    |  | No code generation |               |   |
|   |                                                                       |                    |  |                    |               |   |

# Chapter 10: Evaluating and Benchmarking the Performance of Minimal APIs

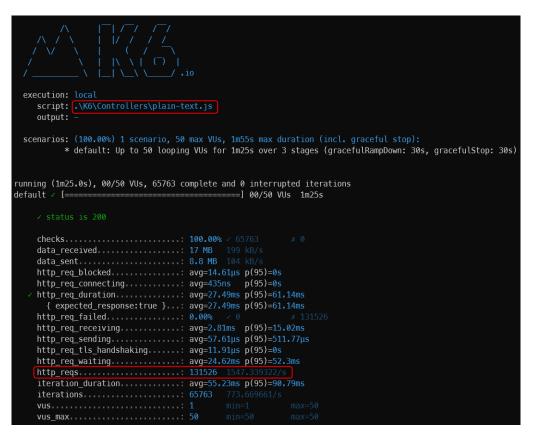

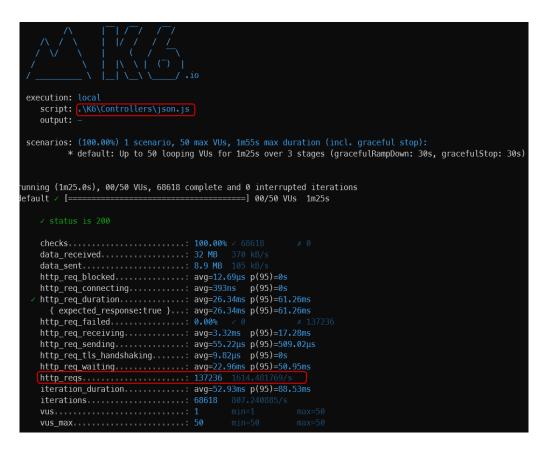

| <pre>/</pre>                                                                                                    |
|----------------------------------------------------------------------------------------------------|
| <pre>scenarios: (100.00%) 1 scenario, 50 max VUs, 1m55s max duration (incl. graceful stop):     * default: Up to 50 looping VUs for 1m25s over 3 stages (gracefulRampDown: 30s, gracefulStop: 30s)</pre> |
| running (1m25.0s), 00/50 VUs, 68095 complete and 0 interrupted iterations<br>default / [===================================                                                                              |
| ✓ status is 200                                                                                                    |
| is key correct                                                                                                    |
| checks                                                                                                    |

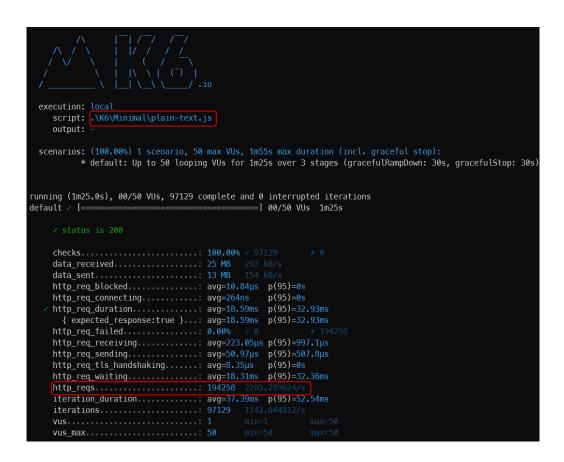

| //     ////////////////////////////////////                                                                                                    |
|----------------------------------------------------------------------------------------------------|
| <pre>execution: local script: .\K6\Minimal\json.js output: -</pre>                                                                                                    |
| <pre>scenarios: (100.00%) 1 scenario, 50 max VUs, 1m55s max duration (incl. graceful stop):     * default: Up to 50 looping VUs for 1m25s over 3 stages (gracefulRampDown: 30s, gracefulStop: 30s)</pre> |
| unning (1m25.0s), 00/50 VUs, 86315 complete and 0 interrupted iterations<br>efault × [===================================                                                                                |
| ✓ status is 200                                                                                                    |
| <pre>checks</pre>                                                                                                    |

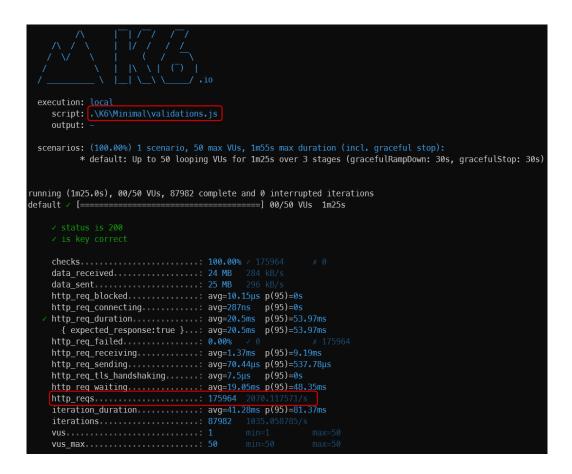

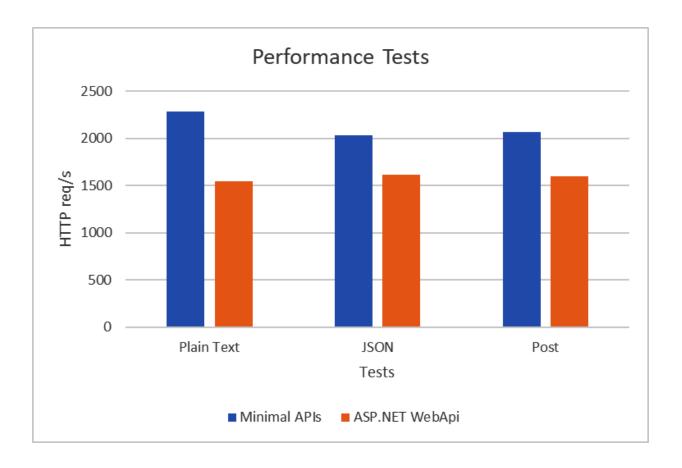